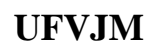

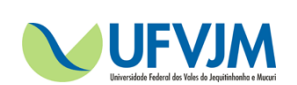

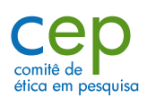

# **Comitê de Ética em Pesquisa**

## **Modelo de Projeto de Pesquisa para análise ética via Plataforma Brasil**

Visando facilitar e agilizar o processo de submissão e análise dos projetos de pesquisa, via Plataforma Brasil, pelo CEP/UFVJM, os pesquisadores poderão se guiar pelos passos listados:

1. Realizar o cadastro do pesquisador na Plataforma Brasil.

Acessar o link: aplicacao.saude.gov.br/plataformabrasil/

O pesquisador deve realizar seu cadastro de acordo com as orientações disponíveis no documento pdf: 'Orientações para cadastro do pesquisador na plataforma brasil'

- 2. Para iniciar a submissão do projeto o pesquisador deve verificar o documento em pdf intitulado: 'PB\_Submissão de projeto de pesquisa'
- 3. O projeto enviado para análise via Plataforma Brasil, será automaticamente direcionado à CONEP. Esta, por sua vez, direcionará o projeto para o CEP institucional, se houver. Caso a instituição proponente não possua um CEP ou o pesquisador responsável não se cadastre na PB com vínculo a uma instituição, o projeto será direcionado pela CONEP para o CEP mais próximo.
- 4. O CEP/UFVJM receberá o projeto encaminhado pela CONEP e verificará se todos os documentos de apresentação obrigatória foram inseridos e estão adequados: Folha de Rosto (as informações: cargo do pesquisador, assinatura do pesquisador e do Diretor da Unidade, com data, deverão ser preenchidas à mão), Projeto de Pesquisa, Termo de Consentimento Livre e Esclarecido e, quando for o caso, carta de autorização dos setores onde será realizada a pesquisa na Instituição e Instrumentos de Coleta. Caso esteja faltando alguma informação, o CEP devolverá ao pesquisador responsável para que sejam realizadas as devidas correções.
- 5. Aceite de projeto pelo CEP/UFVJM: O pesquisador recebe a informação de que o Status do projeto de pesquisa é: 'Em análise ética' e o número CAAE é gerado pela CONEP (número de protocolo).

#### 6. Análise do projeto pelo CEP/UFVJM

Verificar o documento 'PB\_Submissão de projeto de pesquisa', item 8. O CEP analisará as seguintes informações:

- a) **Introdução:** Breve revisão com justificativa do estudo
- b) **Resumo:** Deve conter os itens obrigatórios de um resumo de projeto de pesquisa (introdução, objetivos, metodologia – local do estudo e fonte de informações).
- c) **Hipótese:** o pesquisador deve informar a hipótese do projeto. No caso de não haver hipótese de pesquisa, por uma questão de perspectiva teóricoepistemológica, o pesquisador deve informar que "não há hipótese".
- d) **Objetivo primário e secundário** (geral e específico)
- e) **Metodologia proposta:** Descrever a metodologia do projeto (de forma sucinta). Para a análise ética dos aspectos metodológicos do projeto devem ser inseridas informações quanto ao: plano de recrutamento dos sujeitos, local de realização das etapas do projeto, bem como, a adequação das condições do local para garantir o sigilo das informações e privacidade ao sujeito, forma de obtenção do TCLE, critérios para suspender/encerrar a pesquisa e detalhamento das etapas da pesquisa.

Caso o pesquisador pretenda utilizar os dados coletados em pesquisas futuras, esta informação deve estar contida na metodologia e também no TCLE, comunicando o sujeito da pesquisa. Antes da realização da pesquisa futura, o novo projeto deverá ser encaminhado ao CEP para análise ética.

### **f) Critérios de inclusão**

#### **g) Critérios de exclusão**

- h) **Riscos:** "Toda a pesquisa envolvendo seres humanos envolve risco" (Resolução CNS 196/96-V). Todo o risco, ainda que mínimo, deve estar previsto neste item. O pesquisador deve informar também neste item as formas que serão utilizadas para minimizar os riscos previstos.
- i) **Benefícios:** Informar quais são os benefícios para o sujeito da pesquisa, sejam eles diretos ou indiretos.
- j) **Metodologia de análise de dados:** Deve ser informado como as informações serão analisadas. Se a pesquisa é quali ou quantitativa: qual estratégia analítica será utilizada; por exemplo, análise estatística (com ou

sem uso de programas ou softwares) e nesta, quais variáveis serão analisadas e/ou correlacionadas; se será utilizada frequência de aparecimento dos dados, análise do discurso, análise de conteúdo, codificação, softwares como Alceste, SADOs, teoria fundamentada, análise de narrativas, análise do discurso coletivo, etc.

**k) Desfecho primário e secundário:** Descrever os resultados esperados

**l) Tamanho da amostra no Brasil:** Informar o número de sujeitos da pesquisa

7. Após o preenchimento de todos os campos referentes ao projeto na Plataforma Brasil, o pesquisador encontrará a página final (página 6) = Enviar projeto.

Aparecerá a opção de anexar arquivos. Deverão ser anexados:

- Termo de Consentimento Livre e Esclarecido (ver modelo página do CEP/UFVJM em Documentos);

- Instrumentos de coleta (roteiro de entrevistas, questionários, escalas de avaliação, etc);

- Carta de concordância dos setores, quando for o caso;

- Projeto de pesquisa na íntegra (anexado pelo pesquisador). O CEP/UFVJM informa em sua página eletrônica que: *A Plataforma Brasil exige que, além do projeto preenchido pelo pesquisador na página, seja anexado outro arquivo de projeto de pesquisa (anexado pelo pesquisador). O CEP/UFVJM comunica que a análise ética será realizada com o conteúdo apresentado no projeto de pesquisa gerado pela Plataforma Brasil, visando não comprometer os prazos estabelecidos. Dessa forma, é necessário que todas as informações estejam neste documento.*

8. Resubmissões:

Após análise do projeto e, quando houver pendências, as mesmas deverão ser inseridas no projeto GERADO pela Plataforma Brasil.

Ao receber a informação de que o parecer está Pendente, o pesquisador deve clicar sobre o ícone "lupa" para ter acesso ao parecer consubstanciado emitido pelo CEP.

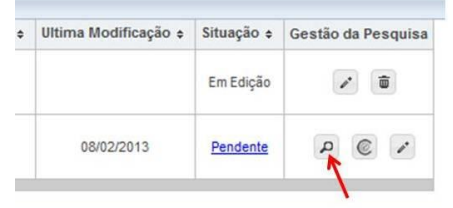

Após a verificação das pendências no parecer, o pesquisador deve clicar em Editar  $(\cdot)$ : abrirá a página 6 do projeto de pesquisa. É necessário clicar para retornar para as páginas anteriores até encontrar o local para inserção da informação solicitada pelo CEP. Em seguida, avançar até chegar à página final e enviar projeto de pesquisa. Se necessário, deverão ser anexados os arquivos solicitados.

Obs: As pendências devem ser respondidas no prazo máximo de 60 dias e serão permitidas apenas duas resubmissões por projeto de pesquisa.